How To Load [Schematics](http://to.tomsorg.com/download.php?q=How To Load Schematics In Worldedit) In Worldedit [>>>CLICK](http://to.tomsorg.com/download.php?q=How To Load Schematics In Worldedit) HERE<<<

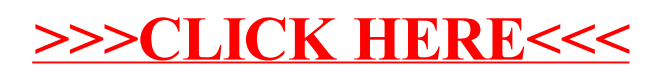